- -
- $-$
- 
- 

## 2

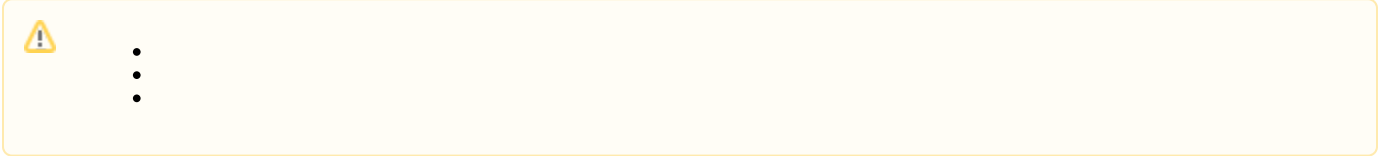

### YellowfinEuropeYellowfin

1. 2. 3.

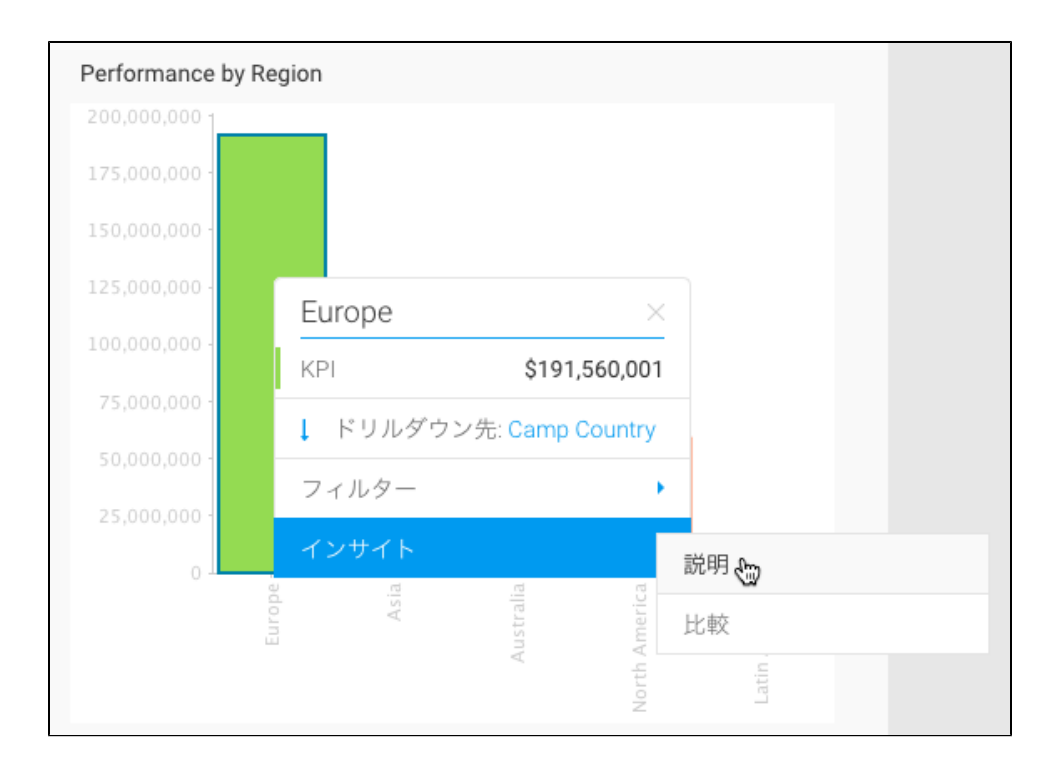

4.

Δ

**Yellowfin** 

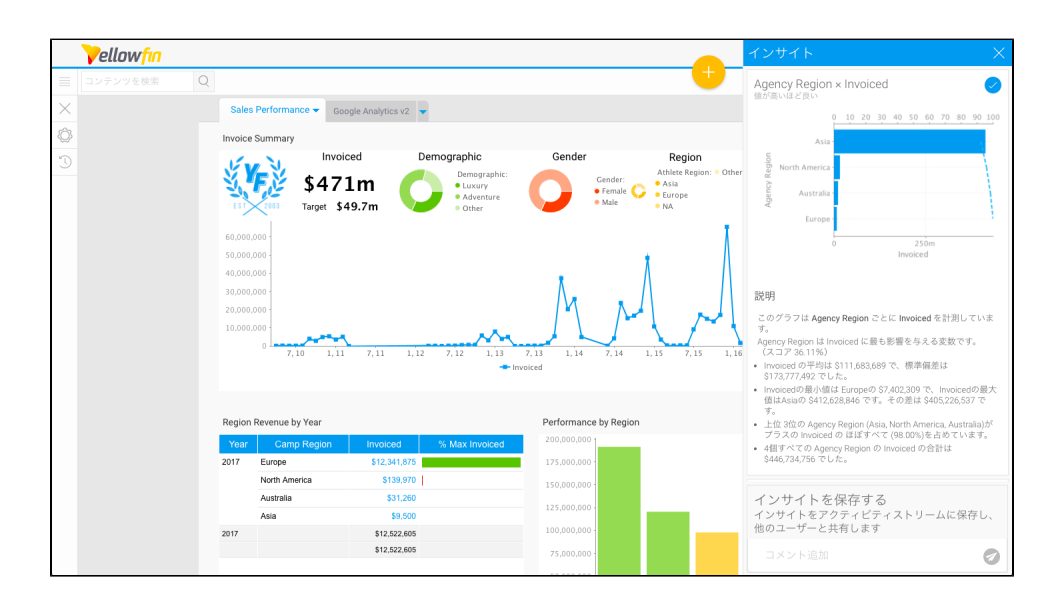

5. 6.

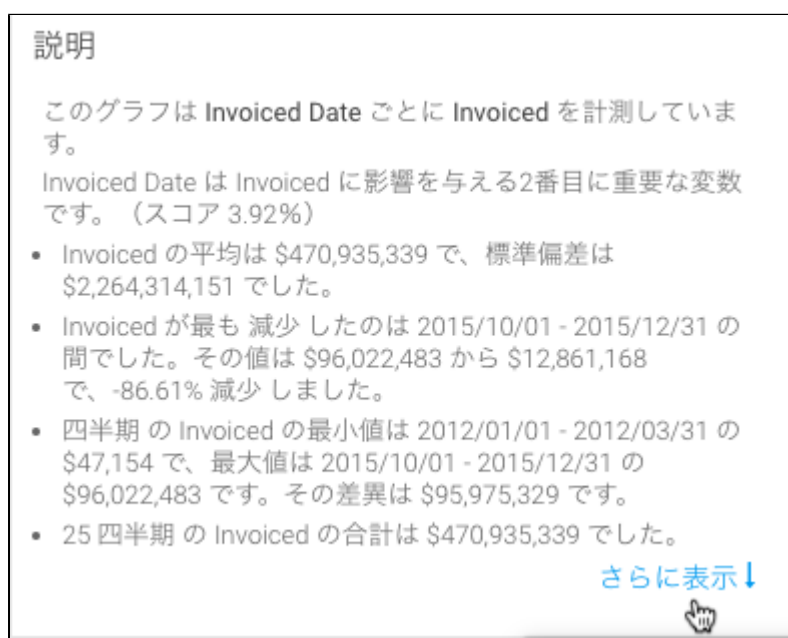

Yellowfin2AsiaAsiaYellowfin

1. 2 2. 3.

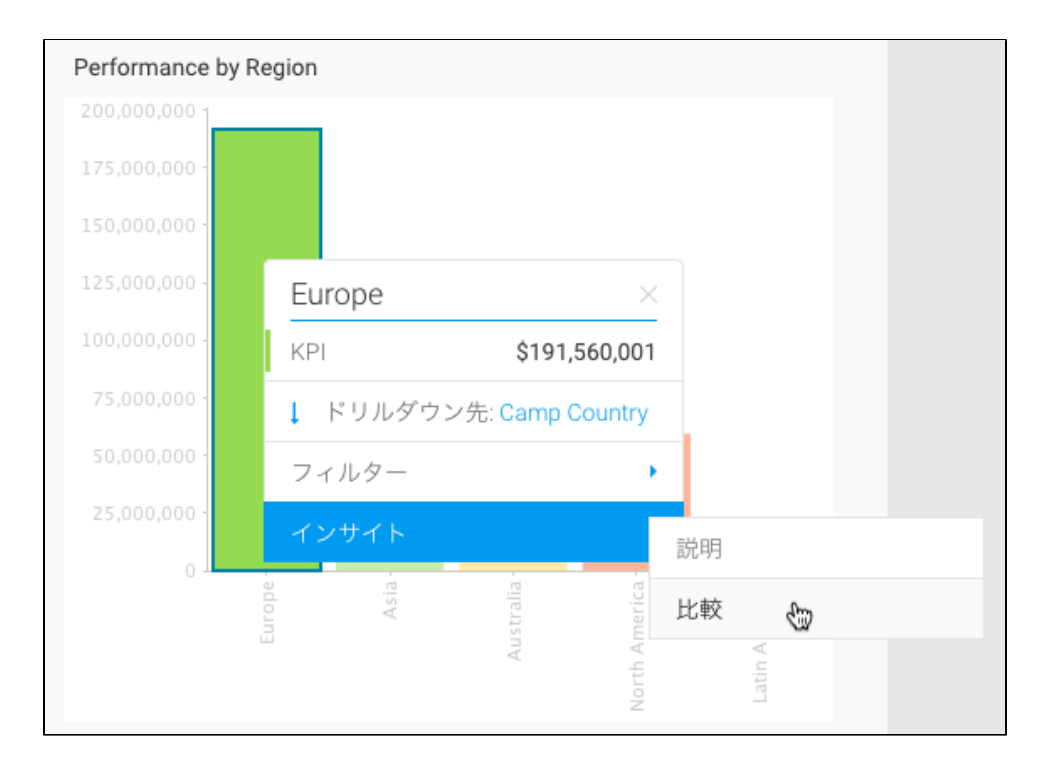

 $4.2$ 5.

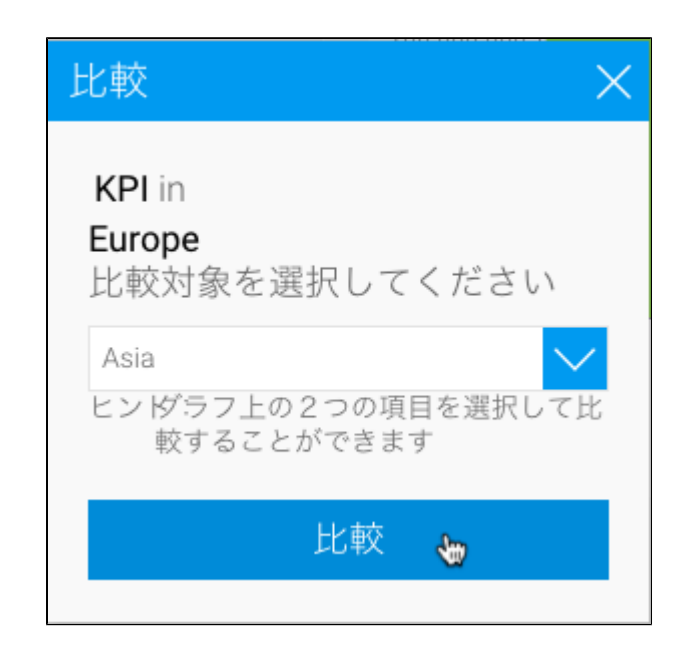

a. 2

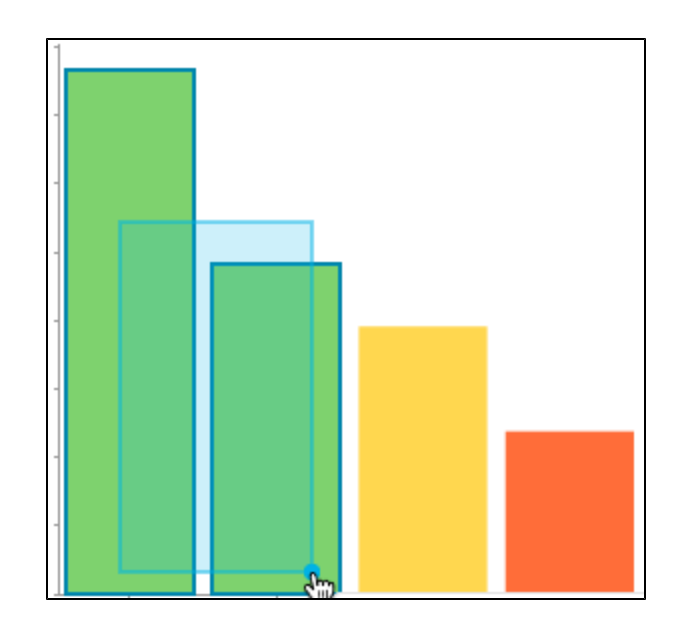

### $b.$ 6.

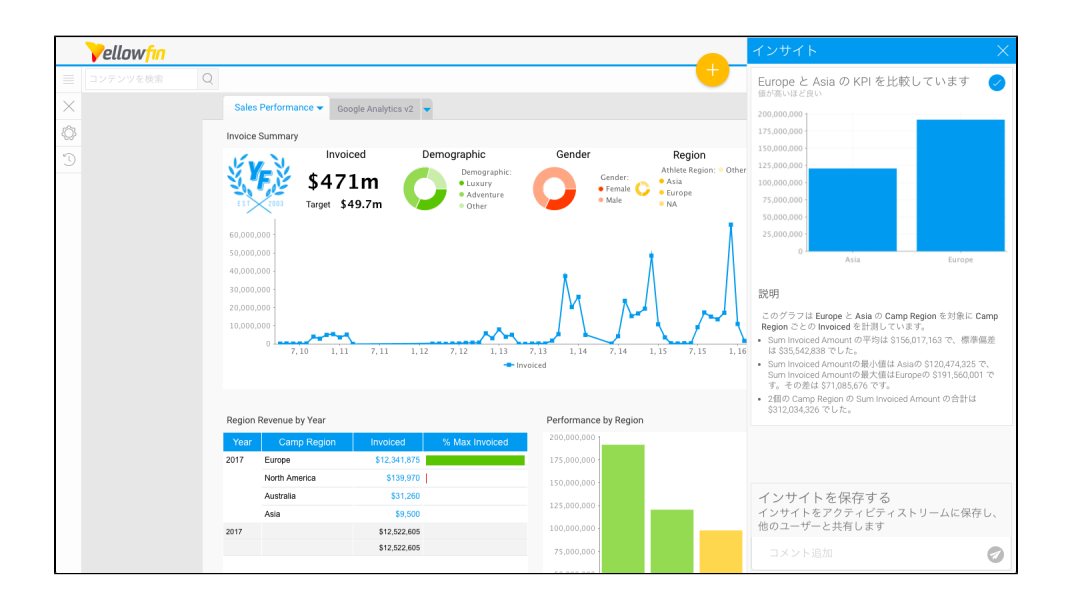

 $\overline{7}$ .

# 説明

このグラフは Europe と Asia の Camp Region ごとに貢献度の 相対的な変動を強調して Sum Cost of Camp ごとの Invoiced の差異を計測しています。

Sum Cost of Camp は Europe と Asia の Invoiced の差異を説明 する最も重要な変数です。

- Proportionally more Invoiced comes from より大きい 11000, 9500 to 10000 & 9000 to 9500 in Europe versus Asia. This accounts for 74.00% of total variance
- 下位 3位の Sum Cost of Camp (より大きい 11000, 6000 to 6500, 5000 to 5500)が マイナスの差異のすべて (100.00%) を占めています。
- 上位 3位の Sum Cost of Camp (9500 to 10000, 9000 to 9500, 10000 to 10500)が プラスの 差異 の 4分の3以上 (79.00%)を 占めています。
- · 最小値はより大きい11000の \$-92,635,091 で、最大値は 9500 to 10000 の \$91,218,263 です。その差は \$183,853,354 です。

さらに表示↓ €

Yellowfin48Λ

YellowfinYellowfinYellowfin

1. Yellowfin

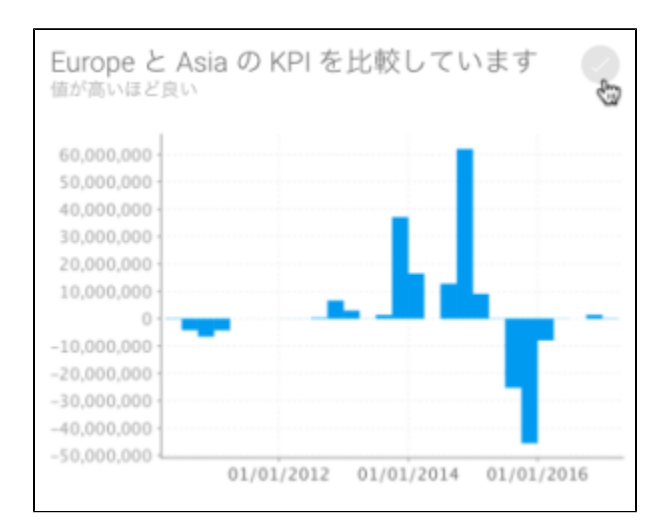

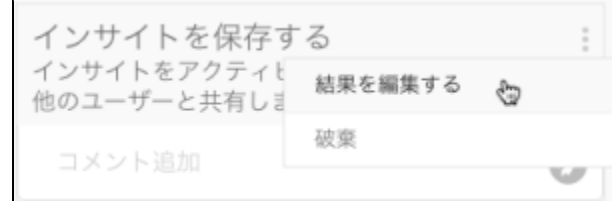

#### 5. **Yes**

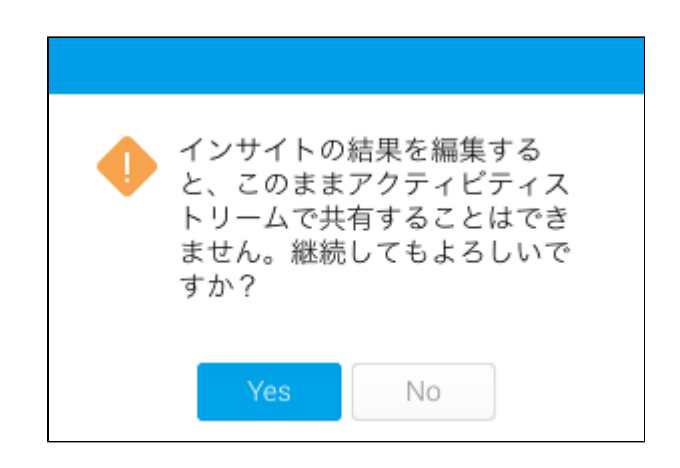

6.

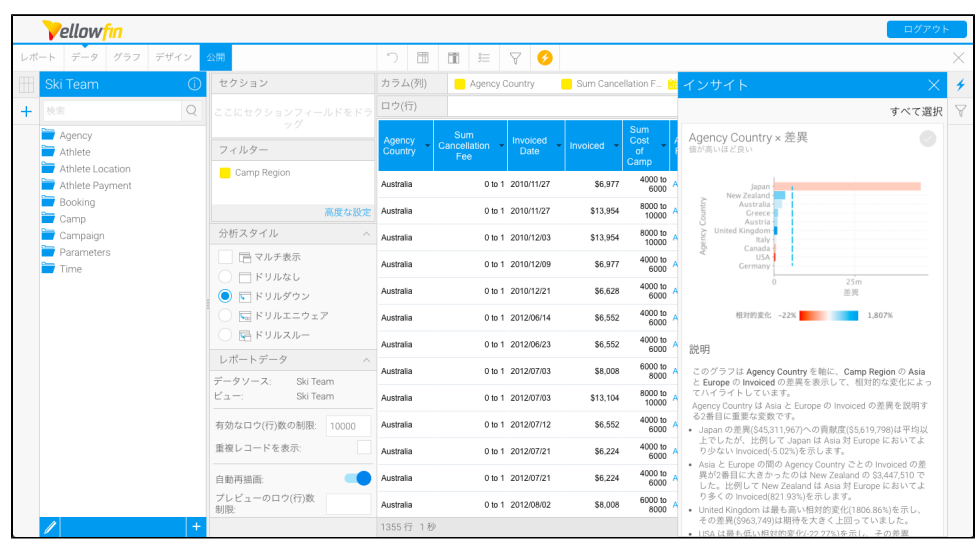

7. 8.

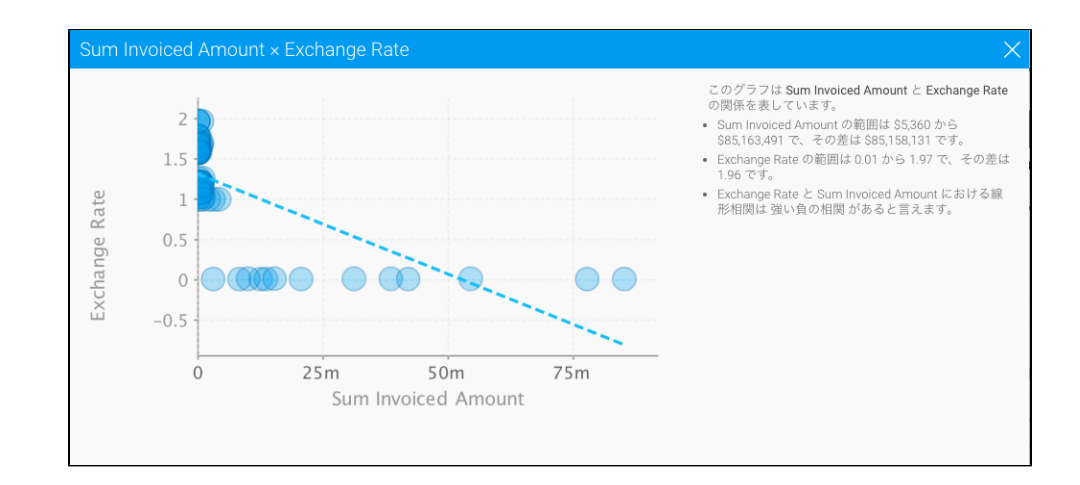

9.

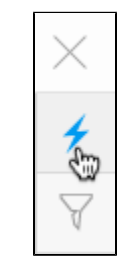

10.

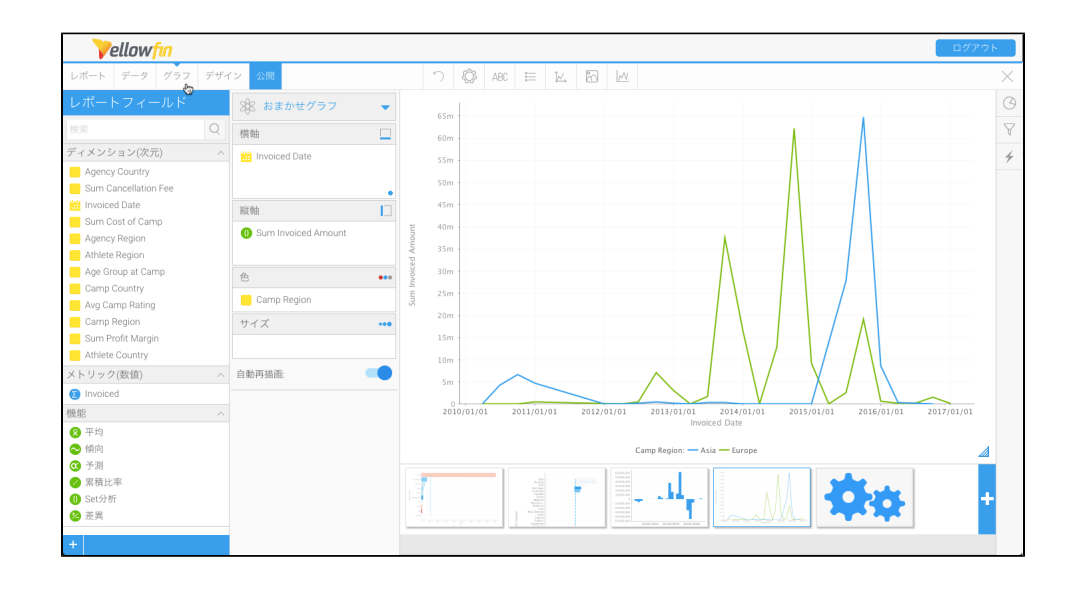

11. 12.

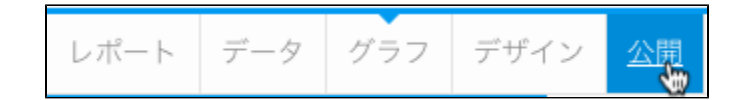

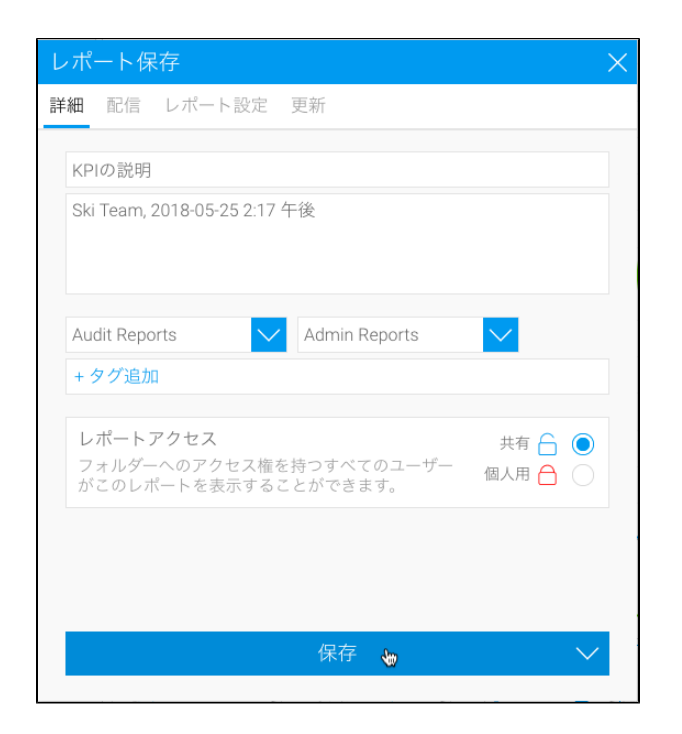

14. Yellowfin

1. 2.

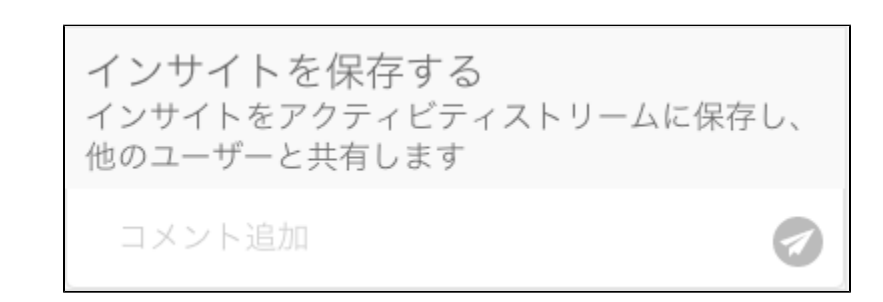

3. 4.

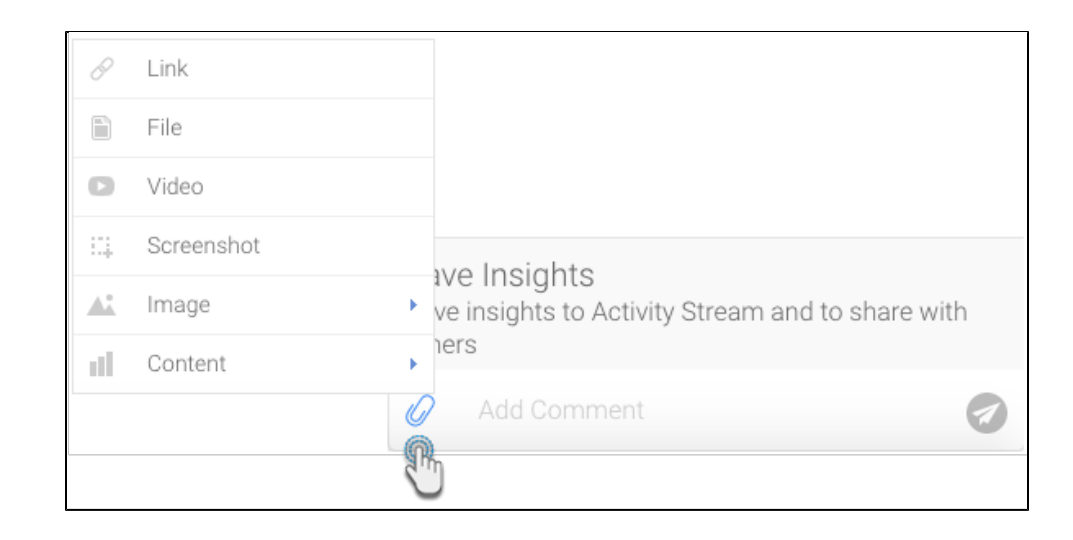

5.

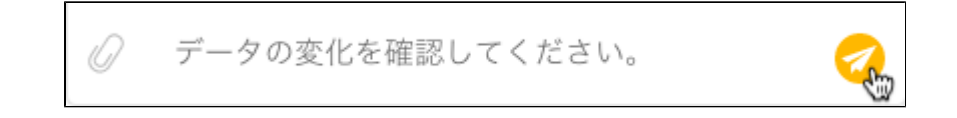

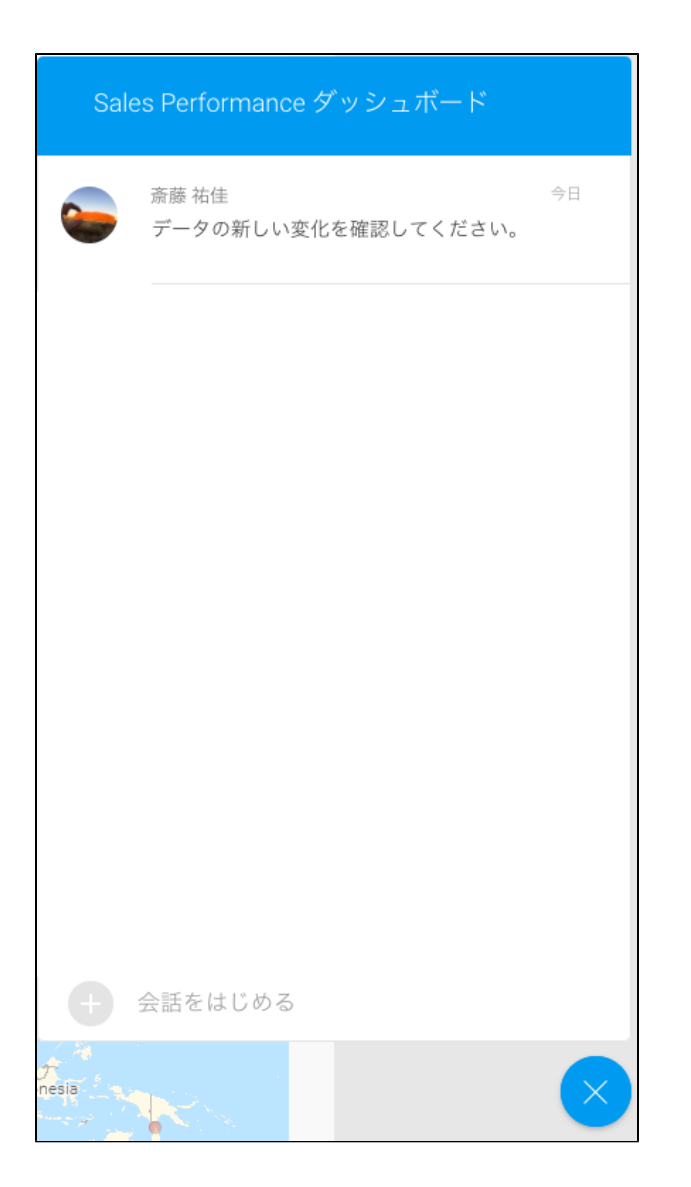

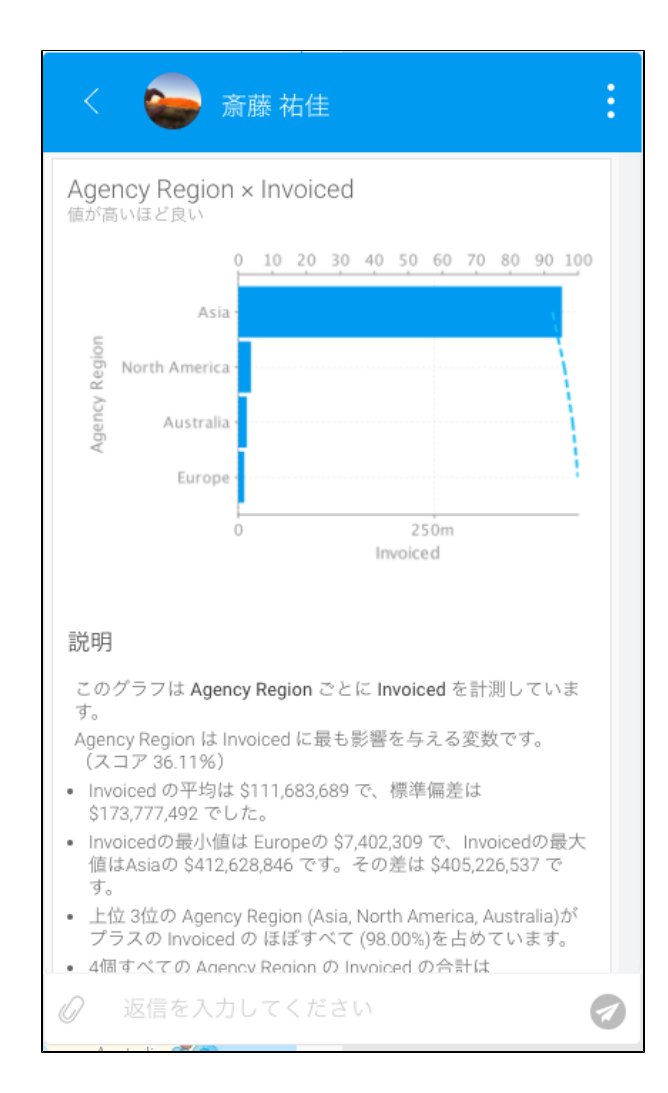

 $\bullet$ 

- $\bullet$
- $\bullet$
- $\bullet$  $\bullet$
- 
- OLAP<br>• XY
- $\bullet$
- $\bullet$  $\bullet$
- $\begin{array}{cc} \bullet & 3\mathbb{Z} \\ \bullet & \mathbb{Z} \end{array}$ 3D
- $\bullet$
- $\bullet$
- $\bullet$
- $\bullet$